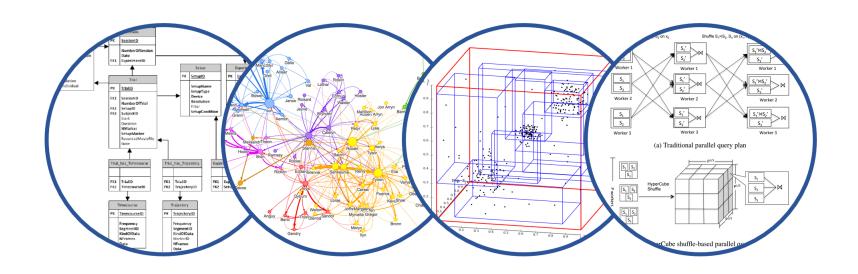

# Introduction to Data Management Introducing Parallel DBMSs

Paul G. Allen School of Computer Science and Engineering University of Washington, Seattle

#### Announcements

- Midterm quiz released
  - Due Tuesday night (no late days)

#### Where We Are Headed Next

- Scaling the execution of a query
  - Parallel DBMS
  - MapReduce
  - Spark

#### **DATA & AI LANDSCAPE 2019**

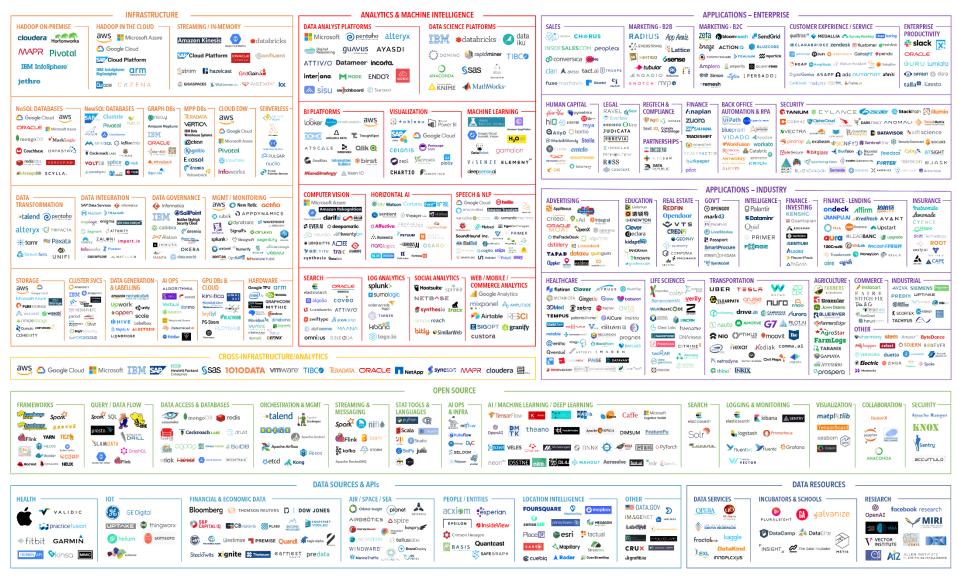

July 16, 2019 - FINAL 2019 VERSION

© Matt Turck (@mattturck), Lisa Xu (@lisaxu92), & FirstMark (@firstmarkcap) mattturck.com/data2019

FIRSTMARK

#### How to Scale the DBMS?

- Can easily replicate the web servers and the application servers
- We cannot so easily replicate the database servers, because the database is unique
- We need to design ways to scale up the DBMS

# **Building Our Parallel DBMS**

Data model?

Relational (familiar!)

#### Building Our Parallel DBMS

Data model?

Relational (familiar!)

Scaleup goal?

#### Scaling Transactions Per Second

OLTP: Transactions per second
 "Online Transaction Processing"

- Amazon
- Facebook
- Twitter
- ... your favorite Internet application...
- Goal is to increase transaction throughput

# Scaling Single Query Response Time

- OLAP: Query response time "Online Analytical Processing"
- Entire parallel system answers one query
- Goal is to improve query runtime
- Use case is analysis of massive datasets

#### Big Data

#### Volume alone is not an issue

- Relational databases do parallelize easily; techniques available from the 80's
  - Data partitioning
  - Parallel query processing
- SQL is embarrassingly parallel
  - We will learn how to do this!

#### Big Data

#### New workloads are an issue

- Big volumes, small analytics
  - OLAP queries: join + group-by + aggregate
  - Can be handled by today's RDBMSs
- Big volumes, big analytics
  - More complex Machine Learning, e.g. click prediction, topic modeling, SVM, k-means
  - Requires innovation Active research area

#### **Building Our Parallel DBMS**

Data model? Relational

Scaleup goal? OLAP

#### **Building Our Parallel DBMS**

Data model? Relational

Scaleup goal? OLAP

Architecture?

# Shared-Memory Architecture

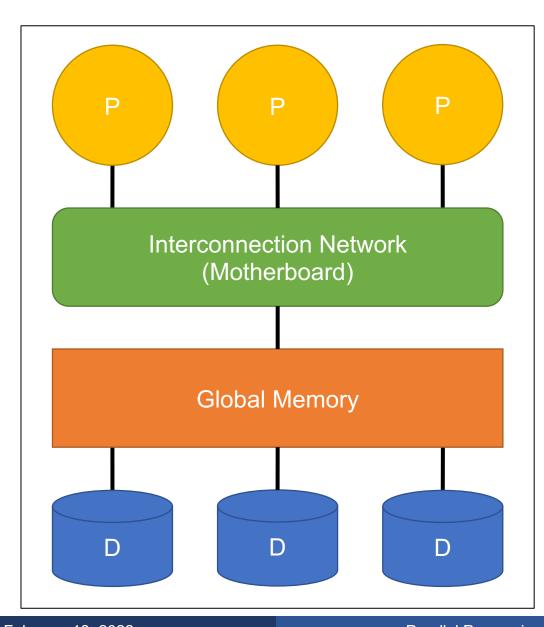

- Shared main memory and disks
- Your laptop or desktop uses this architecture
- Expensive to scale
- Easiest to implement on

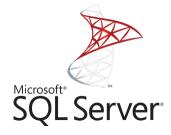

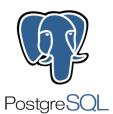

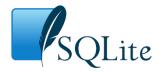

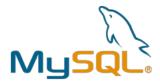

#### **Shared-Disk Architecture**

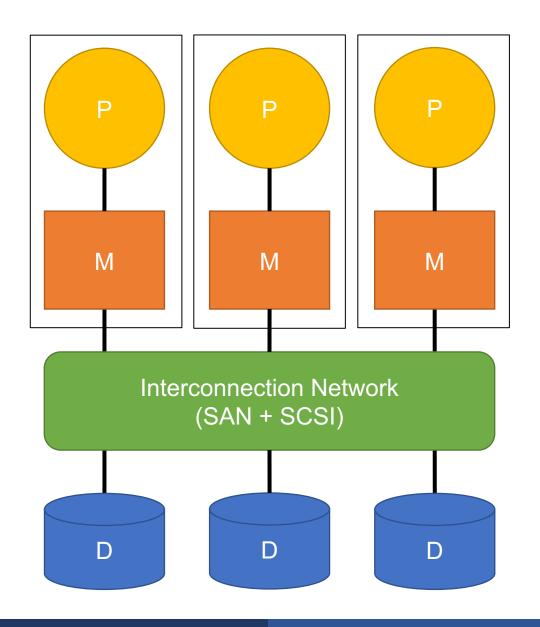

- Only shared disks
- No contention for memory and high availability
- Typically 1-10 machines

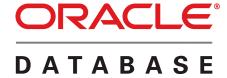

# **Shared-Nothing Architecture**

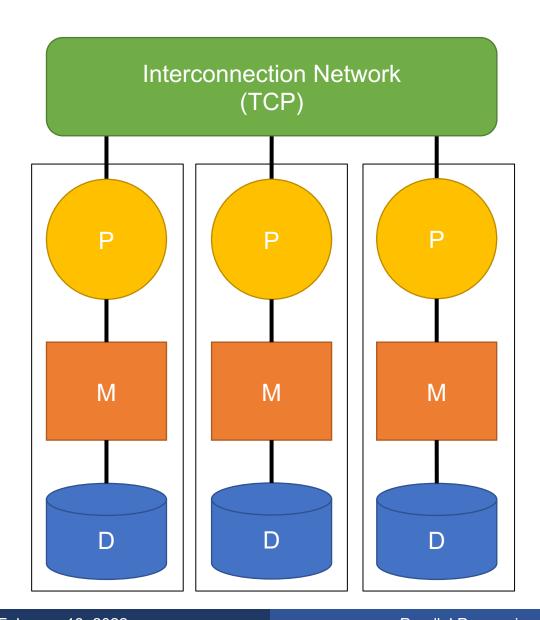

- Uses cheap, commodity hardware
- No contention for memory and high availability
- Theoretically can scale infinitely
- Hardest to implement on

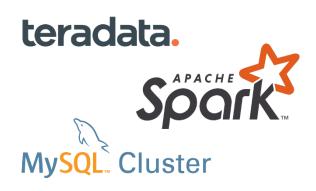

# Building Our Parallel DBMS

Data model? Relational

Scaleup goal? OLAP

Architecture? Shared-Nothing

19

#### **Shared-Nothing Execution Basics**

- Multiple DBMS instances (= processes) also called "nodes" execute on machines in a cluster
  - One node plays role of the coordinator
  - Other nodes play role of workers
- Workers execute queries
  - Typically all workers execute the same plan
  - Workers can execute multiple queries at the same time

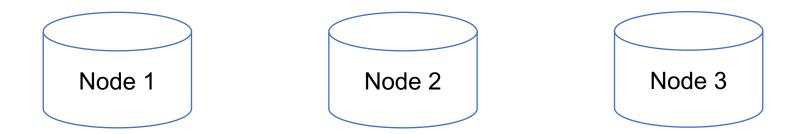

## **Shared-Nothing Database**

We will assume a system that consists of multiple commodity machines on a common network

New problem: Where does the data go?

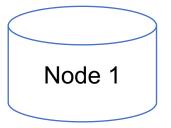

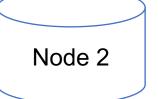

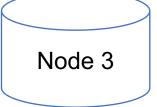

## **Shared-Nothing Database**

We will assume a system that consists of multiple commodity machines on a common network

New problem: Where does the data go?

The answer will influence our execution techniques

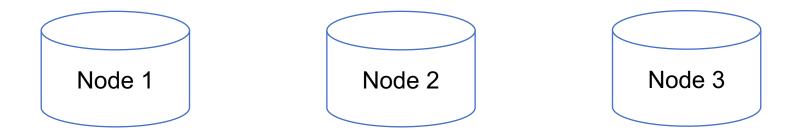

February 18, 2022 Parallel Processing 22

## Option 1: Unpartitioned Table

- Entire table on just one node in the system
- Will bottleneck any query we need to run in parallel
- We choose partitioning scheme to divide rows among machines

# Option 2: Block Partitioning

Tuples are horizontally (row) partitioned by raw size

with no ordering considered

B(R) = K

N nodes

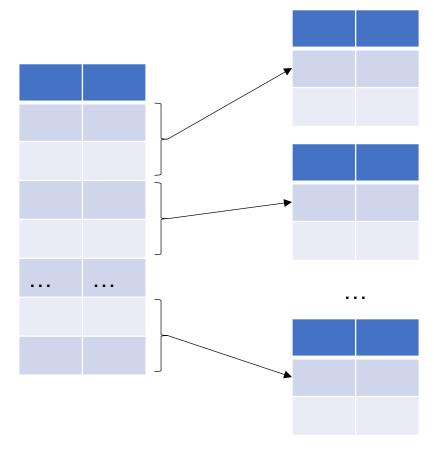

$$B(R_1) = K/N$$

$$B(R_2) = K/N$$

$$B(R_N) = K/N$$

# Option 3: Range Partitioning

#### Node contains tuples in chosen attribute ranges

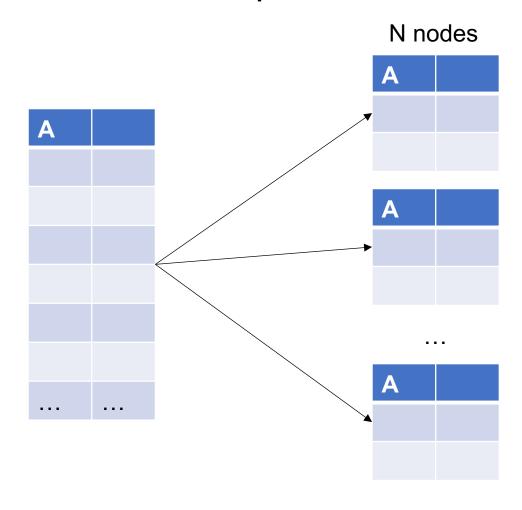

$$R_1$$
, -inf < A <=  $v_1$ 

$$R_2$$
,  $v_1 < A <= v_2$ 

$$R_N$$
,  $v_N < A < inf$ 

# Option 4: Hash Partitioning

#### Node contains tuples with chosen attribute hashes

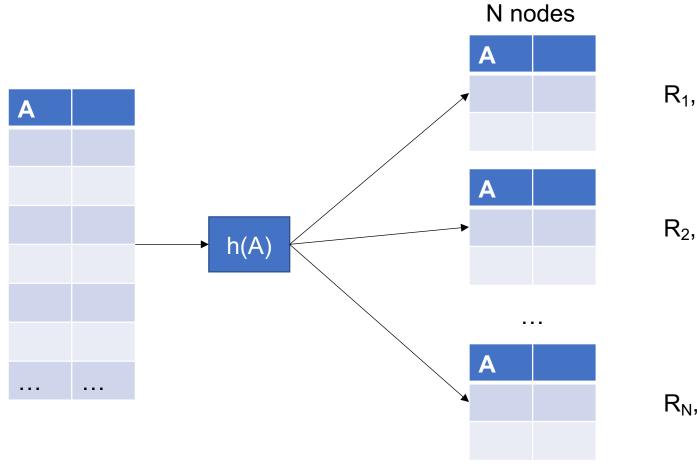

$$R_1$$
, 1 = h(A)%N

$$R_2$$
, 2 = h(A)%N

$$R_N$$
, 0 = h(A)%N

#### Skew: The Justin Bieber Effect

 Hashing data to nodes is very good when the attribute chosen better approximates a uniform distribution

 Keep in mind: Certain nodes will become bottlenecks if a poorly chosen attribute is hashed

Assume:

R is block partitioned

SELECT \*

FROM R

WHERE A = 2

| Α |            |
|---|------------|
| 1 | <br>Node 1 |
| 2 |            |

| Α |            |
|---|------------|
| 2 | <br>Node 2 |
| 3 |            |

| Α |            |
|---|------------|
| 3 | <br>Node 3 |
| 1 |            |

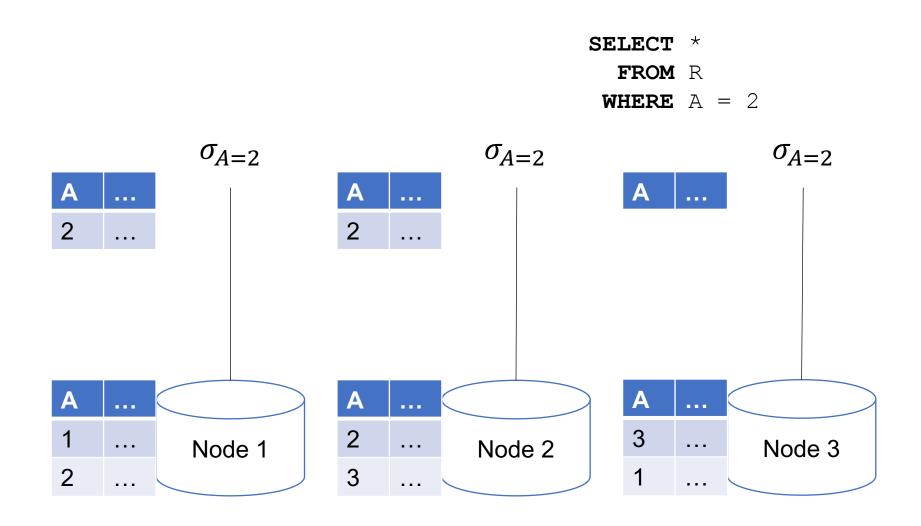

#### Implicit Union

#### Parallel query plans implicitly union at the end

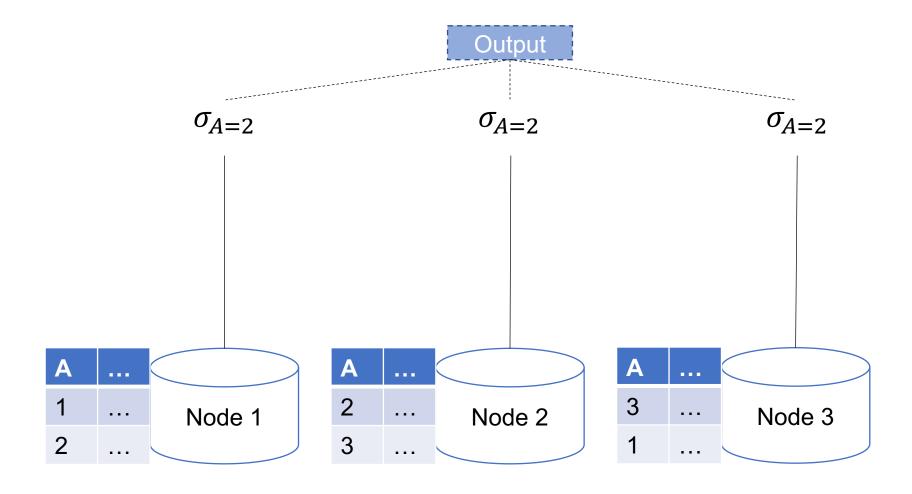

February 18, 2022 Parallel Processing 30

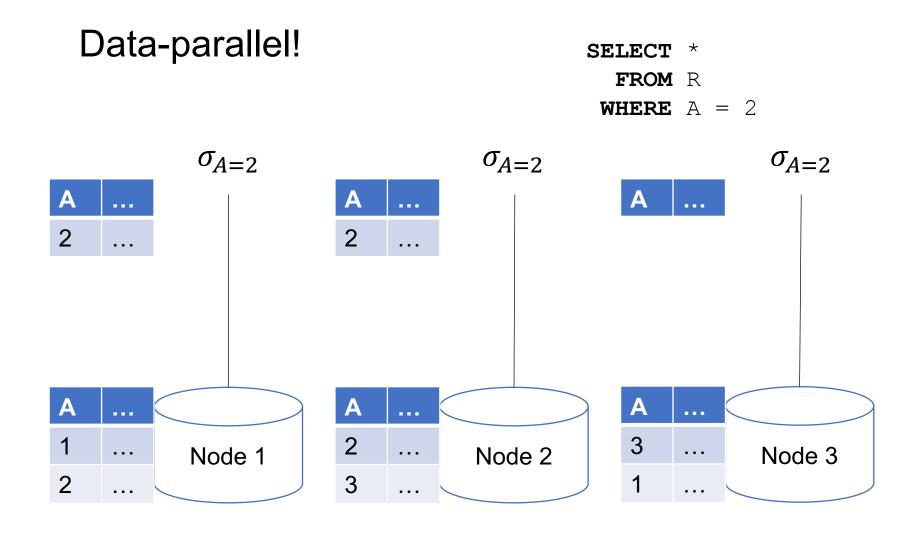

Compute  $\sigma_{A=v}(R)$ , or  $\sigma_{v1<A< v2}(R)$ 

On a conventional database: cost = B(R)

**Q**: What is the cost on each node for a database with N nodes?

A:

Compute  $\sigma_{A=v}(R)$ , or  $\sigma_{v1<A< v2}(R)$ 

On a conventional database: cost = B(R)

**Q**: What is the cost on each node for a database with N nodes?

A: B(R) / N block reads on each node

What if this query is not data-parallel?

Assume: R is block partitioned

SELECT \*

 $\textbf{FROM} \ \ \mathbb{R}$ 

••••

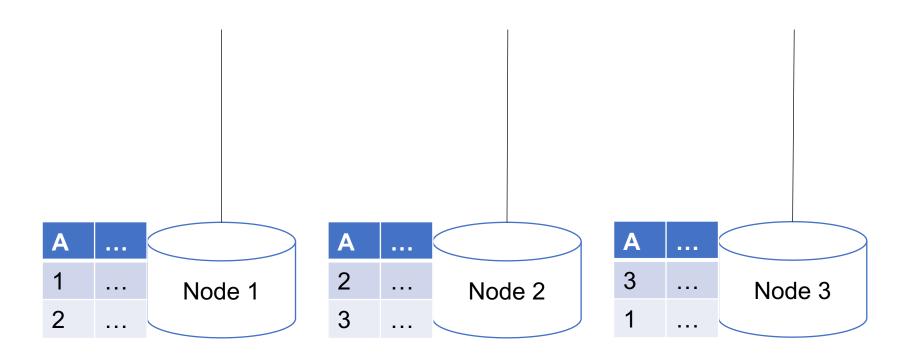

February 18, 2022

Parallel Processing

```
Assume:
R is block partitioned

SELECT *

FROM R

GROUP BY R.A
```

 $\gamma_{R.A}$   $\gamma_{R.A}$   $\gamma_{R.A}$ 

| Α |            |
|---|------------|
| 1 | <br>Node 1 |
| 2 |            |

| Α |            |
|---|------------|
| 2 | <br>Node 2 |
| 3 |            |

| Α |            |
|---|------------|
| 3 | <br>Node 3 |
| 1 |            |

Assume:

R is block partitioned

SELECT \*

FROM R

**GROUP BY R.A** 

| Α |  |
|---|--|
| 1 |  |
| 1 |  |

 $\gamma_{R.A}$ 

| Α |  |
|---|--|
| 2 |  |
| 2 |  |

 $\gamma_{R.A}$ 

| Α |  |
|---|--|
| 3 |  |
| 3 |  |

 $\gamma_{R.A}$ 

| Α |            |
|---|------------|
| 1 | <br>Node 1 |
| 2 |            |

| A |            |
|---|------------|
| 2 | <br>Node 2 |
| 3 |            |

| Α |            |
|---|------------|
| 3 | <br>Node 3 |
| 1 |            |

1. Hash shuffle tuples

Assume:

R is block partitioned

SELECT \*

FROM R

**GROUP BY R.A** 

| A |  |
|---|--|
| 1 |  |
| 1 |  |

 $\gamma_{R,A}$ 

| Α |  |
|---|--|
| 2 |  |
| 2 |  |

 $\gamma_{R.A}$ 

| Α |  |
|---|--|
| 3 |  |
| 3 |  |

 $\gamma_{R.A}$ 

| Α |            |
|---|------------|
| 1 | <br>Node 1 |
| 2 |            |

| Α |     |        |
|---|-----|--------|
| 2 | ••• | Node 2 |
| 3 |     |        |

| Α |            |
|---|------------|
| 3 | <br>Node 3 |
| 1 |            |

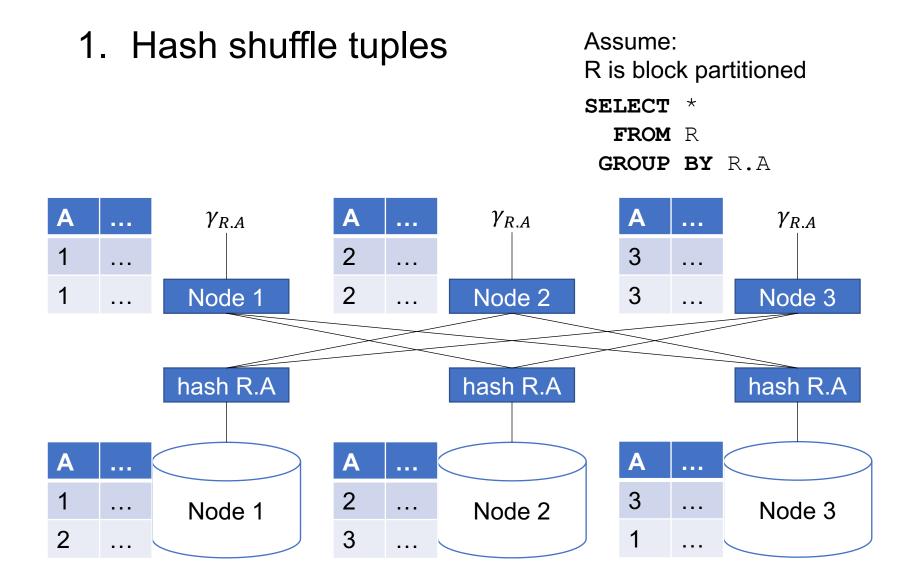

### Partitioned Aggregation

- 1. Hash shuffle tuples
- 2. Local aggregation

Assume:

R is block partitioned

SELECT \*

FROM R

**GROUP BY R.A** 

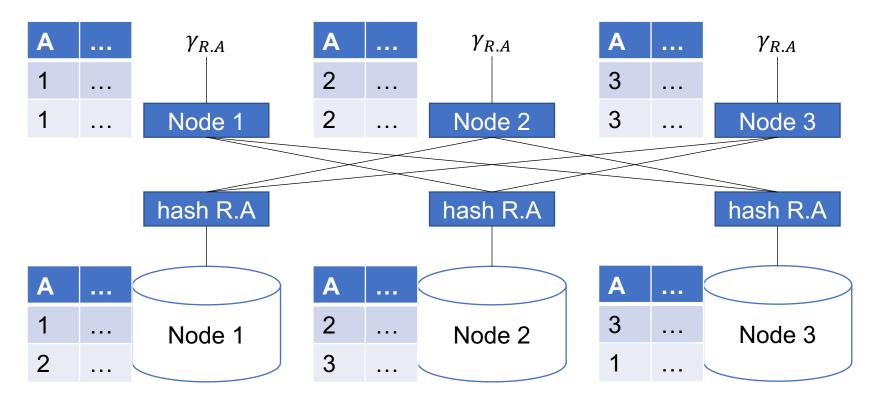

### Parallel Query Evaluation

New operator: Shuffle

- Serves to re-shuffle data between processes
  - Handles data routing, buffering, and flow control
- Not relational algebra, but special operator in query plans

# Parallel Query Execution

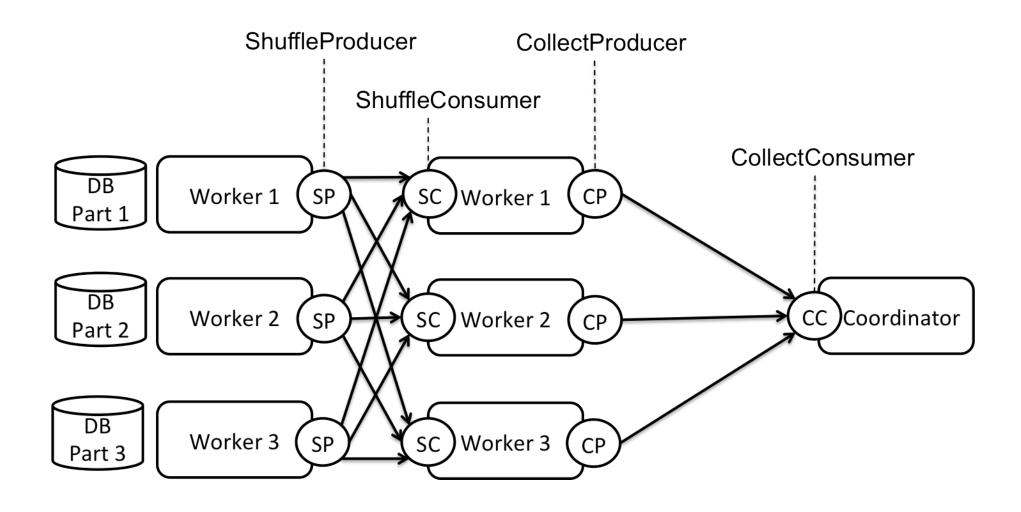

### 1. Hash shuffle tuples on join attributes

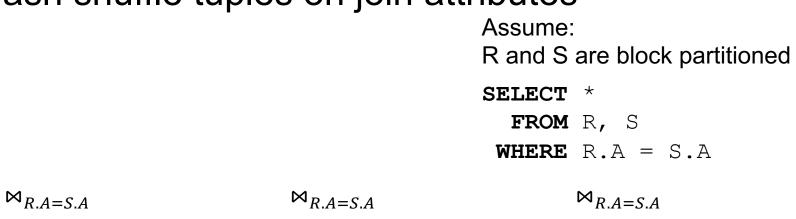

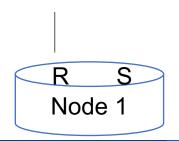

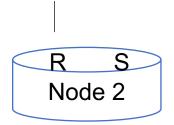

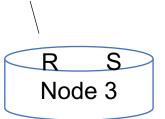

February 18, 2022 Parallel Processing 42

### 1. Hash shuffle tuples on join attributes

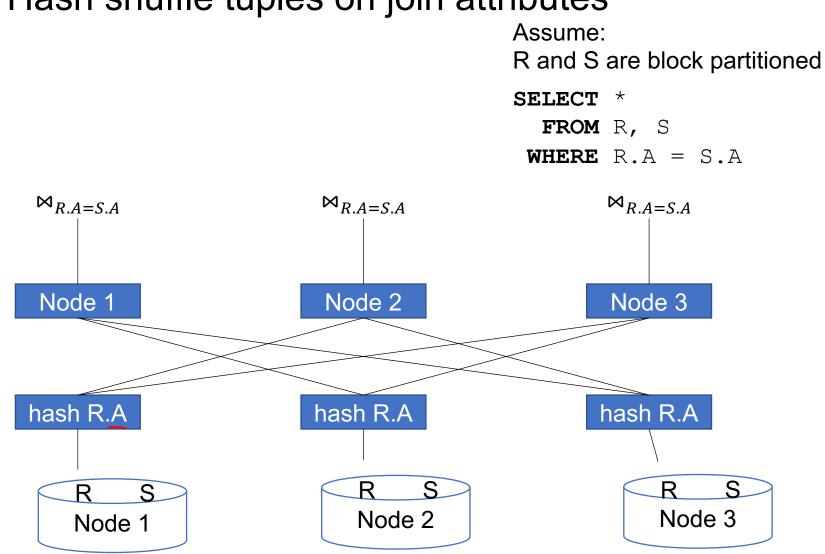

February 18, 2022 Parallel Processing 43

1. Hash shuffle tuples on join attributes

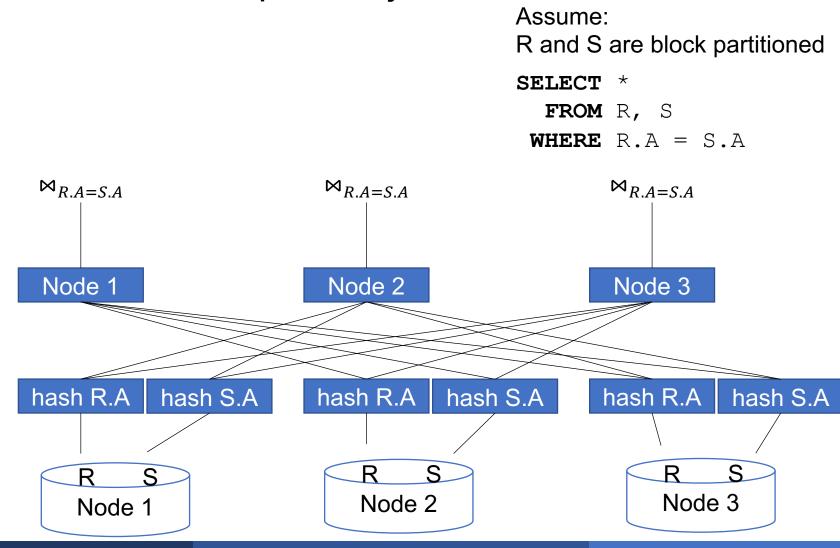

February 18, 2022 Parallel Processing 44

1. Hash shuffle tuples on join attributes

2. Local join

Assume:

R and S are block partitioned

SELECT \*
 FROM R, S
WHERE R.A = S.A

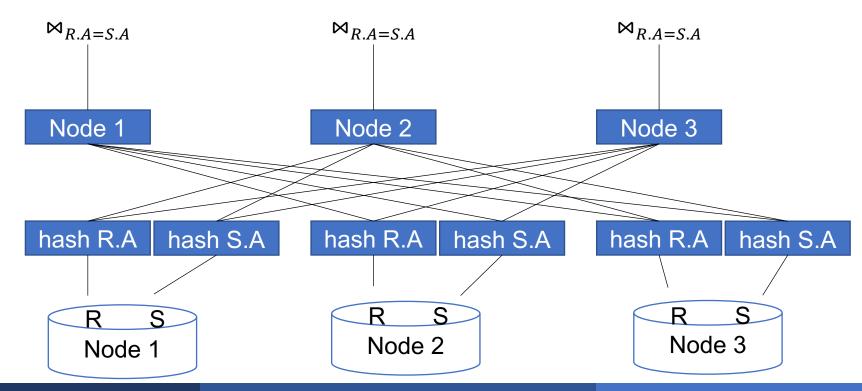

February 18, 2022

Parallel Processing

Data: R(<u>K1</u>,A, B), S(<u>K2</u>, B, C)

Join on R.B = S.B

Query:  $R(K1,A,B) \bowtie S(K2,B,C)$ 

Local Join

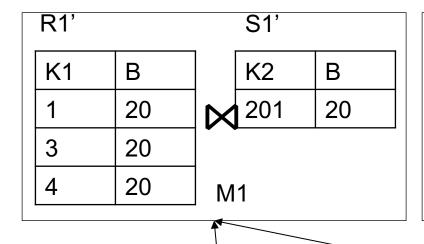

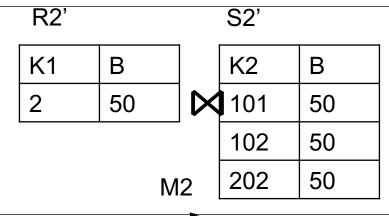

Shuffle

**Partition** 

| R1 |    |    | S1  |
|----|----|----|-----|
| K1 | В  |    | K2  |
| 1  | 20 |    | 10  |
| 2  | 50 |    | 102 |
|    |    | M1 |     |

| В  |
|----|
| 50 |
| 50 |
|    |

| R2 |    | S2     |
|----|----|--------|
| K1 | В  | K2     |
| 3  | 20 | 201    |
| 4  | 20 | 202    |
|    | ,  | <br>M2 |

| K2  | В  |
|-----|----|
| 201 | 20 |
| 202 | 50 |

### Multiple Shuffles

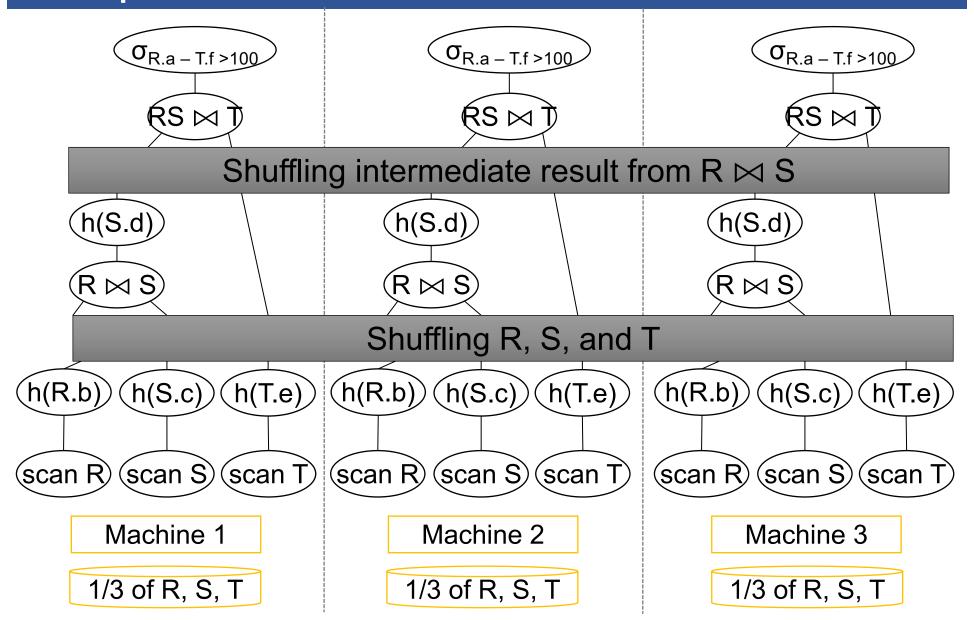

February 18, 2022 47

# Summary

With one new operator, we've made an OLAP-ready parallel DBMS!

### Speedup and Scaleup

- Consider:
  - Query:  $\gamma_{A,sum(C)}(R)$
  - Runtime: dominated by reading chunks from disk
- If we double the number of nodes P, what is the new running time?
- If we double both P and the size of R, what is the new running time?

### Speedup and Scaleup

- Consider:
  - Query:  $\gamma_{A,sum(C)}(R)$
  - Runtime: dominated by reading chunks from disk
- If we double the number of nodes P, what is the new running time?
  - Half (each server holds ½ as many chunks)
- If we double both P and the size of R, what is the new running time?

### Speedup and Scaleup

- Consider:
  - Query:  $\gamma_{A,sum(C)}(R)$
  - Runtime: dominated by reading chunks from disk
- If we double the number of nodes P, what is the new running time?
  - Half (each server holds ½ as many chunks)
- If we double both P and the size of R, what is the new running time?
  - Same (each server holds the same # of chunks)

# Basic Parallel GroupBy

#### Can we do better?

- Sum?
- Count?
- Avg?
- Max?
- Median?

## Basic Parallel GroupBy

#### Can we do better?

- Sum?
- Count?
- Avg?
- Max?
- Median?

#### YES

| Distributive                                                                                          | Algebraic                | Holistic  |
|----------------------------------------------------------------------------------------------------|--------------------------|-----------|
| sum( $a_1+a_2++a_9$ )=<br>sum(sum( $a_1+a_2+a_3$ )+<br>sum( $a_4+a_5+a_6$ )+<br>sum( $a_7+a_8+a_9$ )) | avg(B) = sum(B)/count(B) | median(B) |

53

Compute partial aggregates before shuffling

## Basic Parallel GroupBy

#### Can we do better?

- Sum?
- Count?
- Avg?
- Max?
- Median?

#### YES

| Distributive                                                                                          | Algebraic                | Holistic  |
|----------------------------------------------------------------------------------------------------|--------------------------|-----------|
| sum( $a_1+a_2++a_9$ )=<br>sum(sum( $a_1+a_2+a_3$ )+<br>sum( $a_4+a_5+a_6$ )+<br>sum( $a_7+a_8+a_9$ )) | avg(B) = sum(B)/count(B) | median(B) |

Compute partial aggregates before shuffling

MapReduce implements this as "Combiners"

# Example Query with Group By

SELECT a, max(b) as topb FROM R WHERE a > 0 GROUP BY a

Machine 1

Machine 2

Machine 3

1/3 of R

1/3 of R

1/3 of R

February 18, 2022

Parallel Processing

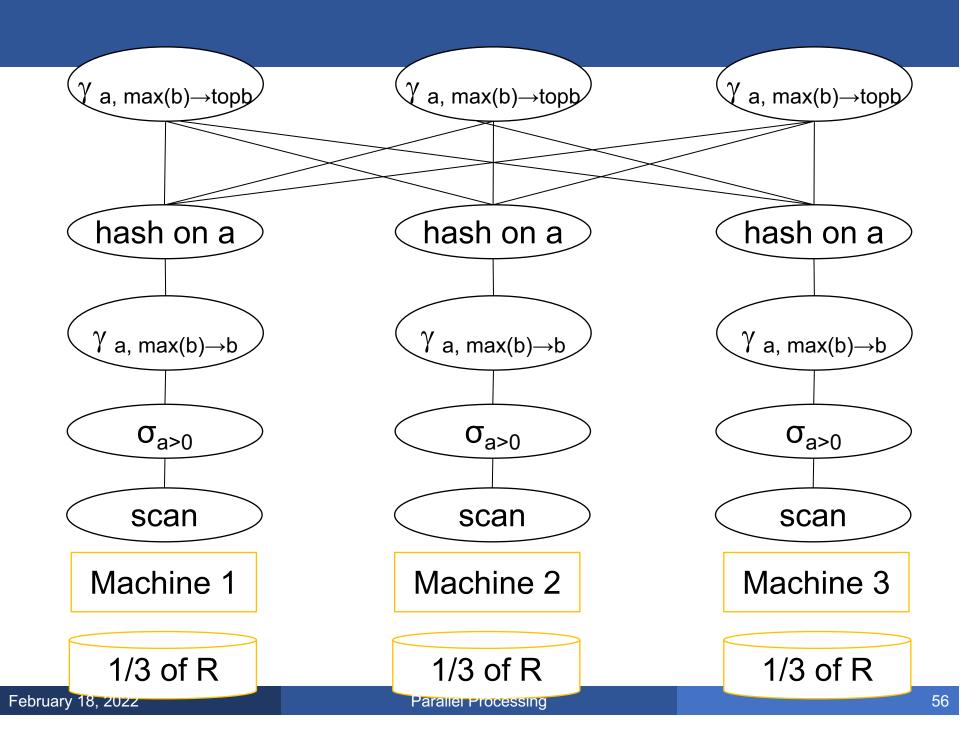

### Optimization Joins for Small Relations

### When joining R and S

- If |R| >> |S|
  - Leave R where it is
  - Replicate entire S relation across nodes
- Also called a small join or a broadcast join

### Optimization Joins for Small Relations

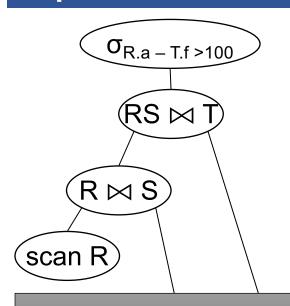

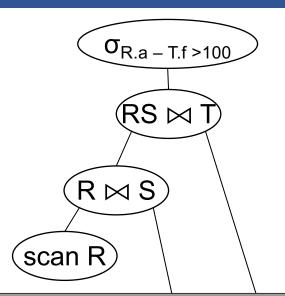

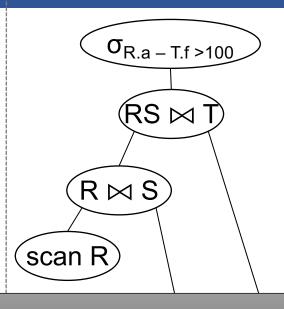

### Broadcasting S and T

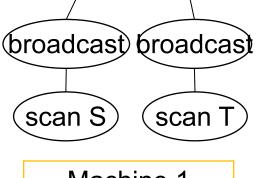

Machine 1

1/3 of R, S, T

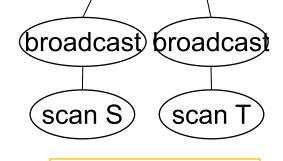

Machine 2

1/3 of R, S, T

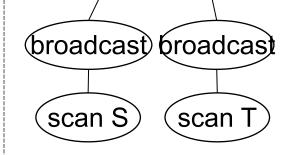

Machine 3

1/3 of R, S, T

#### Skew:

- Some partitions get more input tuples than others Reasons:
  - Range-partition instead of hash
  - Some values are very popular:
    - Heavy hitters values; e.g. 'Justin Bieber'
  - Selection before join with different selectivities
- Some partitions generate more output tuples than others

If using range partition:

- Ensure each range gets same number of tuples
- E.g.:  $\{1, 1, 1, 2, 3, 4, 5, 6\} \rightarrow [1,2]$  and [3,6]
- Eq-depth v.s. eq-width histograms

Create more partitions than nodes

- And be smart about scheduling the partitions
- Note: MapReduce uses this technique

Use subset-replicate (a.k.a. "skewedJoin")

- Given R ⋈<sub>A=B</sub> S
- Given a heavy hitter value R.A = 'v' (i.e. 'v' occurs very many times in R)
- Partition R tuples with value 'v' across all nodes e.g. block-partition, or hash on other attributes
- Replicate S tuples with value 'v' to all nodes
- R = the build relation
- S = the probe relation

### Summary of Parallel RDBMS

Hash shuffle does it all

Techniques have been around for decades

• We still get benefits of the relational database!